# **11 Rumus Excel wajib untuk [Administrasi](http://trickster.web.id/itech/software/11-rumus-excel-wajib-untuk-administrasi-perkantoran/) Perkantoran**

Microsoft Excel, salah satu aplikasi yang wajib dikuasai oleh pegawai administrasi kantor. Dengan adanya produk buatan Microsoft ini tentu akan membuat kita semua bisa mengolah data dengan mudah dan supeeeerr cepat. Tak heran lah kalau aplikasi ini menjadi pioneer spreadsheet dalam dunia perkantoran. Dalam Microsoft Excel, ada banyak (banyaaaakk) rumus / fungsi untuk mengolah data. Untuk menjadi seorang yang mumpuni dalam dunia per-excel-an, kamu nggak harus menguasai seluruh rumus yang ada (bisa puyeng kalau semua wajib bisa). Kamu cukup bisa dan mahir dalam menguasai rumus excel dasar yang paling sering digunakan dalam pengolahan data. Apa saja itu?

### **1. SUM**

Fungsi SUM, ini fungsi yang paling dasar dan dikuasai oleh user Excel. Fungsi ini berguna untuk penjumlahan. Dengan pemisah (,), kamu bisa menjumlahkan angka per kolom. Sedangkan jika dengan pemisah (:) kamu bisa menjumlahkan angka dalam satu range, missal dalam satu deret kolom A.

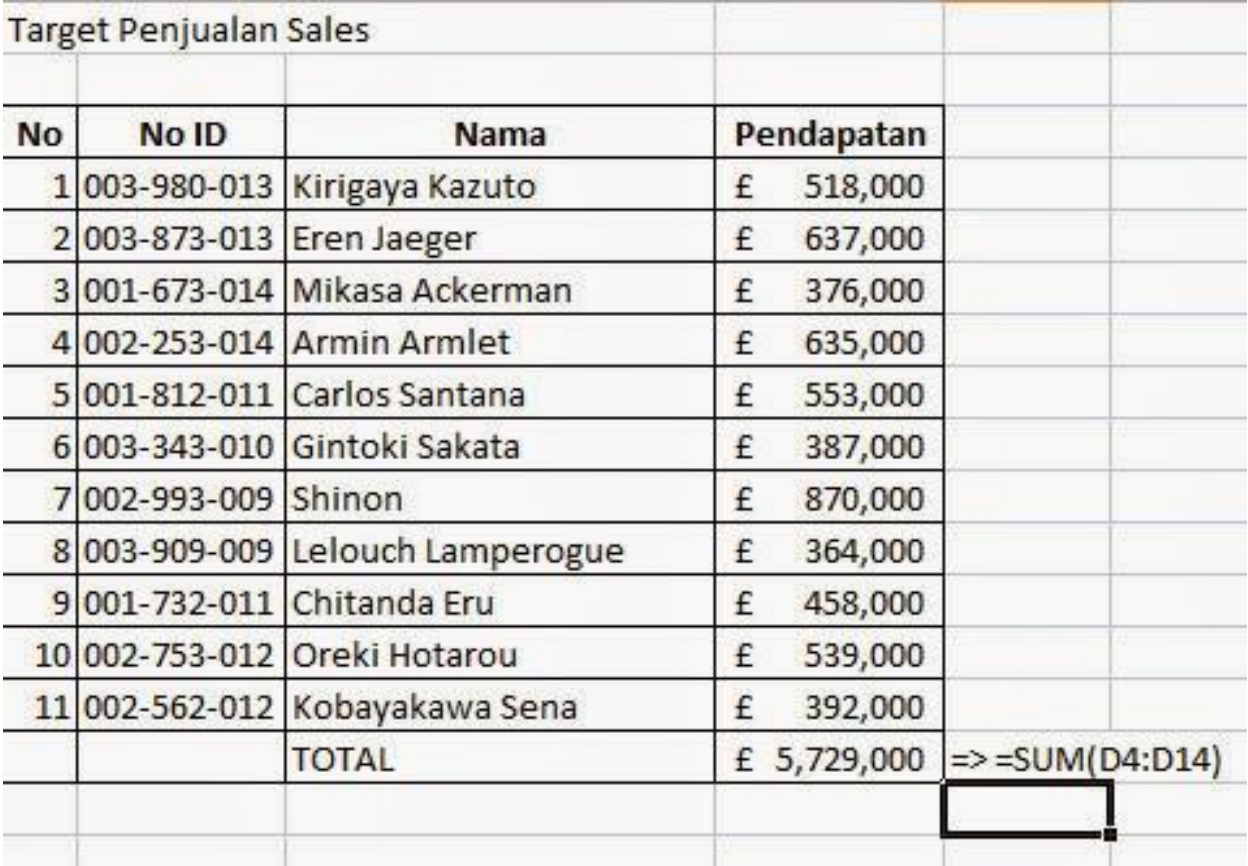

**SUM**

# **2. [COUNT](http://trickster.web.id/itech/rumus-excel-count-dan-counta-serta-contohnya/)**

Fungsi COUNT, penulisan fungsinya hampir sama dengan SUM hanya saja fungsinya untuk menghitung jumlah angka dalam suatu range, baris maupun kolom. Ingat, menghitung jumlah, bukan menjumlahkan. COUNT ini hanya menghitung jumlah angka yang ada, jadi karakter selain angka tidak akan masuk dalam hitungan.

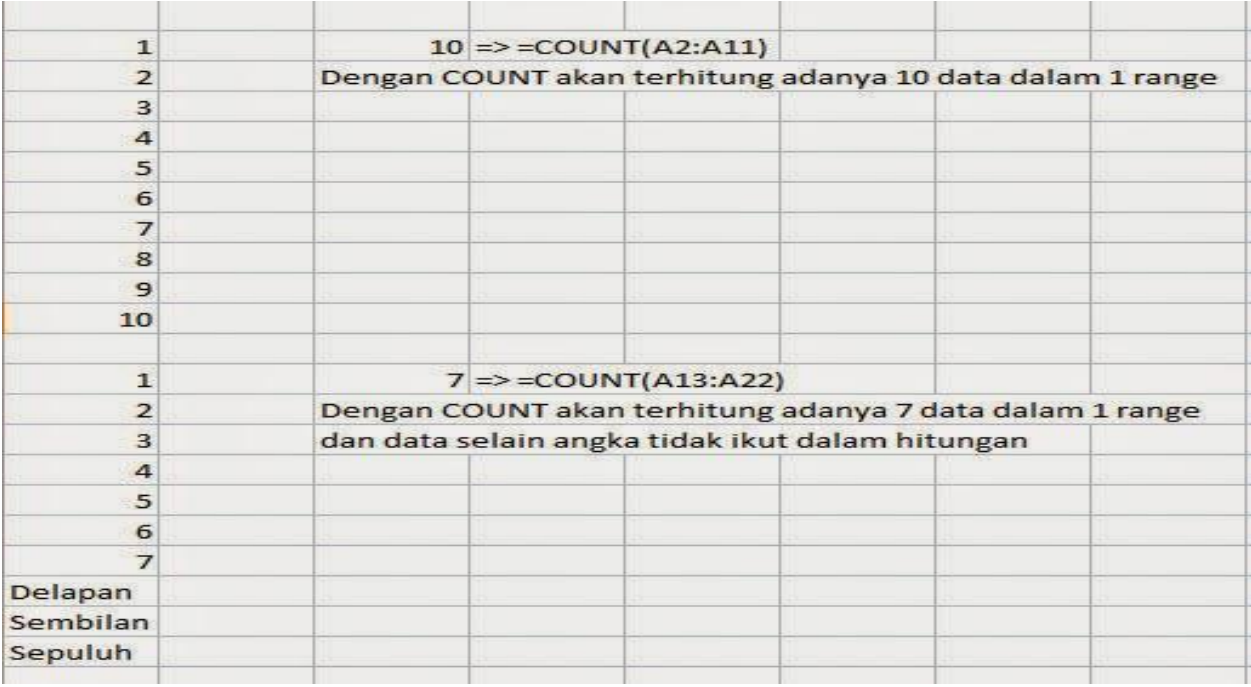

#### **COUNT**

### **3. [COUNTA](http://trickster.web.id/itech/rumus-excel-count-dan-counta-serta-contohnya/)**

Fungsi COUNTA ini saudara kembar dari fungsi COUNT. Hanya saja fungsi COUNTA ini bisa menghitung karakter lain (seperti huruf atau simbol) yang ada dalam suatu range, baris maupun kolom.

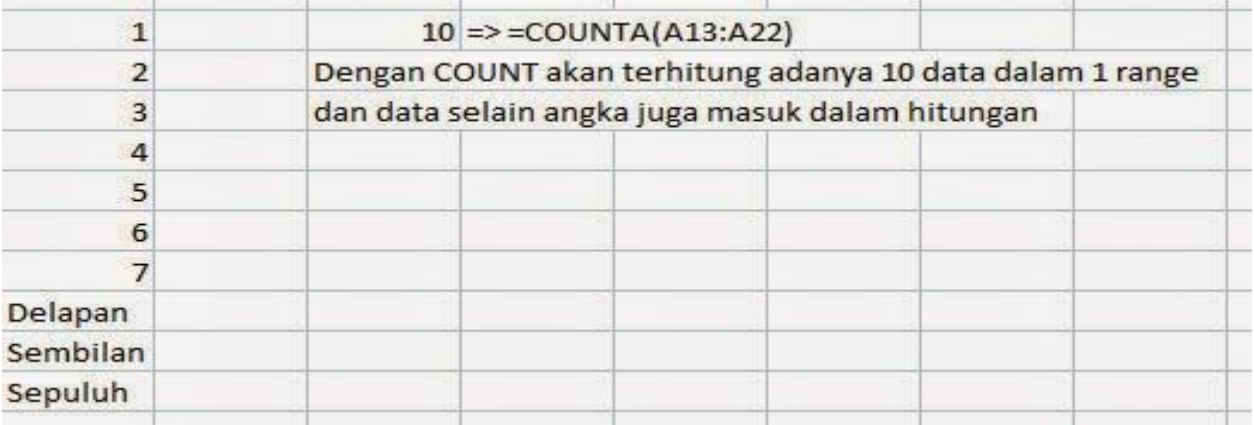

### **COUNTA**

### **4. LEN**

Fungsi LEN berfungsi untuk menghitung jumlah karakter dalam satu sel. Spasi juga masuk dalam hitungan.

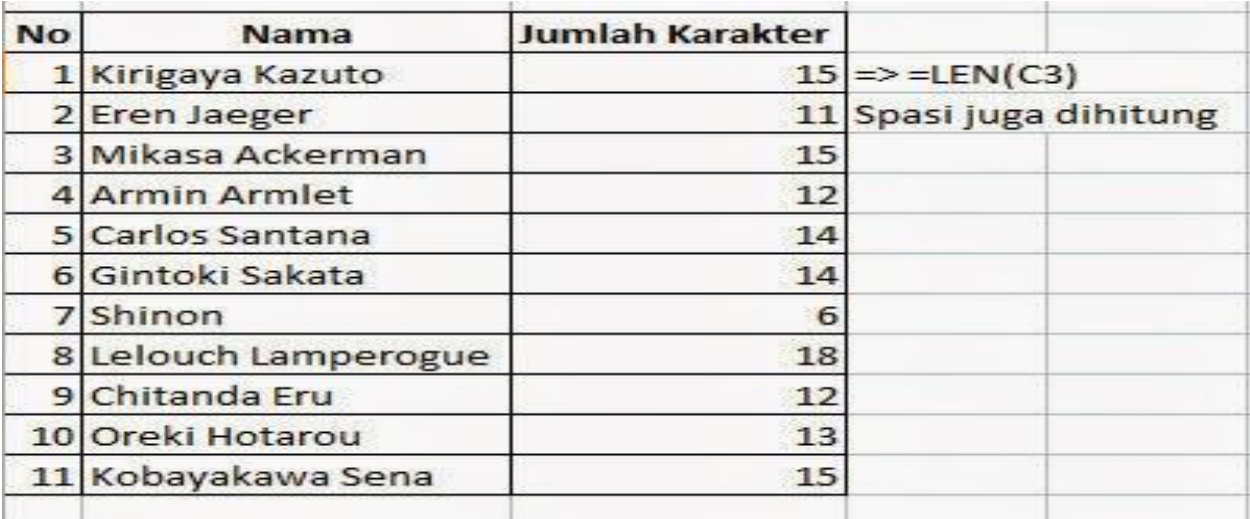

#### **LEN**

### **5. TRIM**

Fungsi TRIM berfungsi untuk menghilangkan kelebihan spasi yang ada dalam suatu sel. Misalnya, nama Abdul Manan maka dengan fungsi TRIM akan menjadi Abdul Manan. So, nggak perlu repot-repot mengubah satu-satu kan.

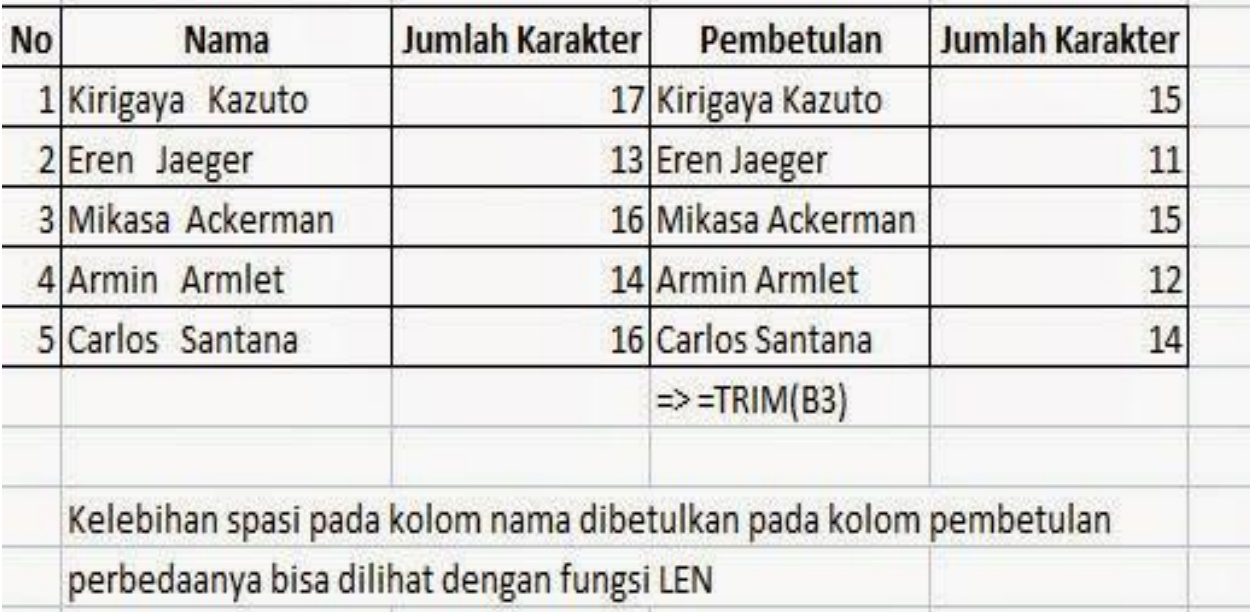

#### **TRIM**

# **6. [IF](http://trickster.web.id/itech/rumus-excel-if-dan-contohnya/)**

Fungsi IF sangat sering digunakan dalam fungsi logika. Misalnya, kamu menghitung target penjualan, jika berhasil menjual diatas GBP 500.000 maka terget tercapai, selain itu maka tidak tercapai targetnya. Percayalah, IF adalah mutlak hukumnya untuk dikuasai karena pasti akan sering berjumpa dengan kasus semacam itu.

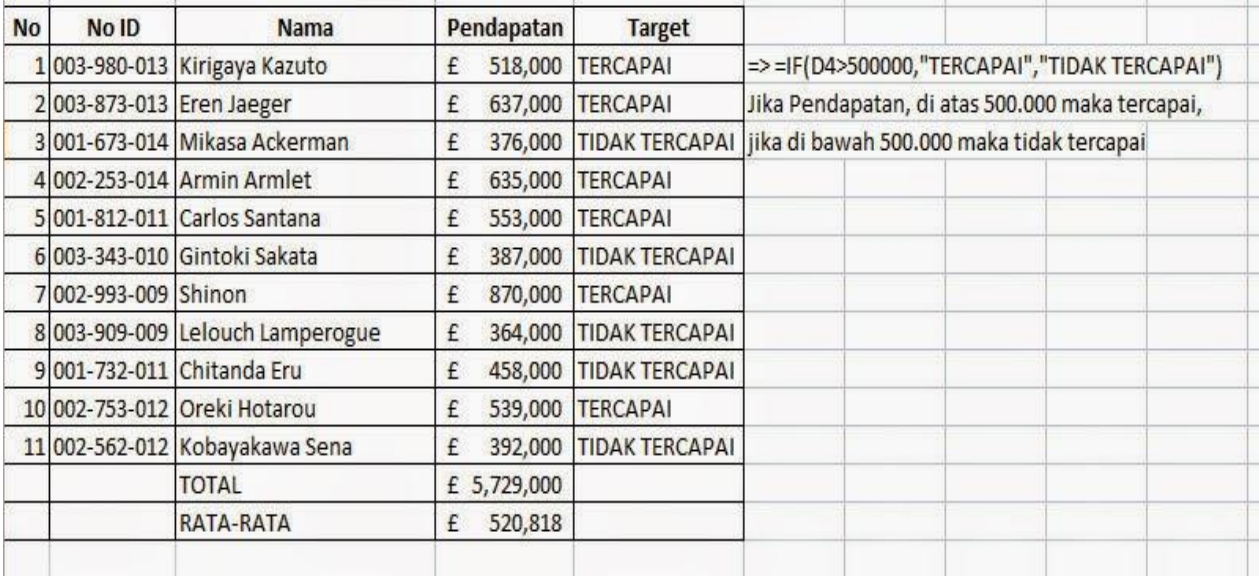

#### **IF**

#### **7. AVERAGE**

Fungsi AVERAGE digunakan untuk menghitung nilai rata-rata dari kumpulan angka dalam suatu range. Sejenis dengan SUM dan COUNT, fungsi paling dasar.

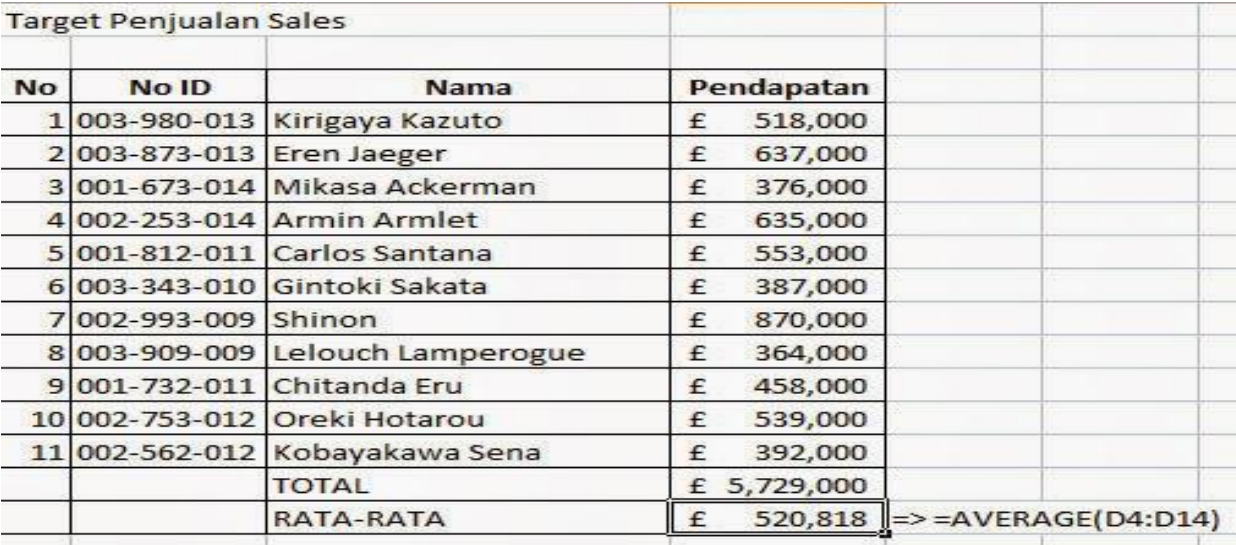

#### **AVERAGE**

### **8. MIN, MAX**

MAX berfungsi untuk mencari nilai tertinggi dalam suatu range. MIN berfungsi untuk sebaliknya yaitu, mencari nilai terkecil.

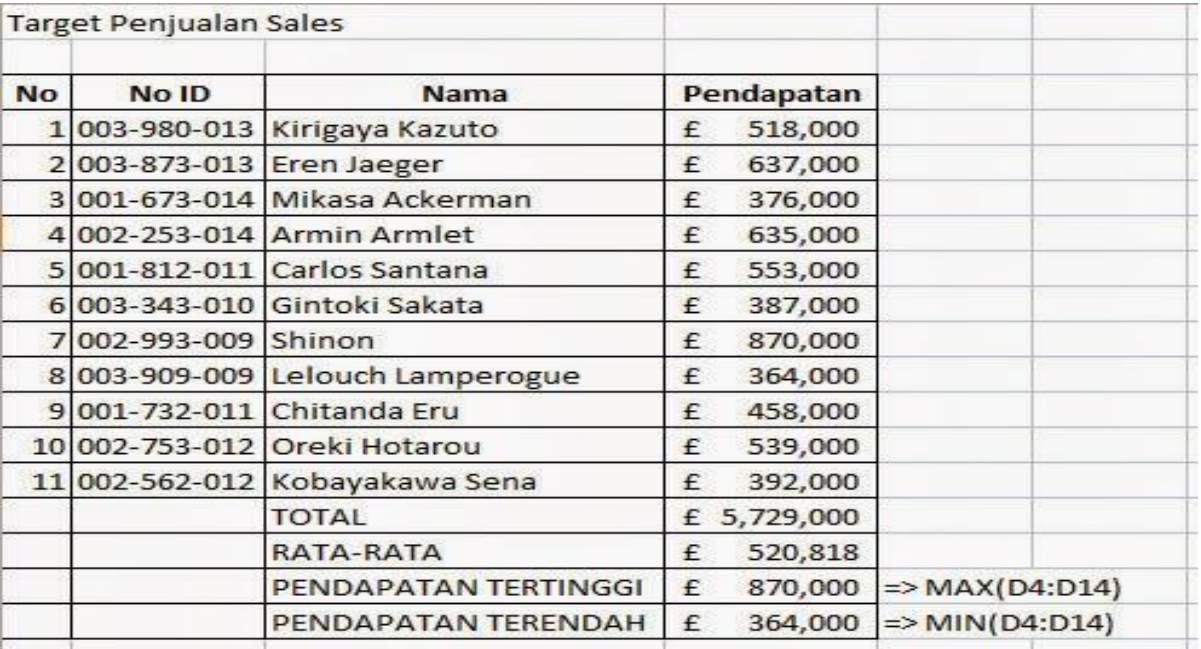

### **MIN AND MAX**

### **9. [CONCATENATE](http://trickster.web.id/itech/cara-menggabungkan-teks-dengan-concatenate/)**

CONCATENATE berfungsi untuk menggabungkan karakter dalam beberapa sel menjadi satu sel.

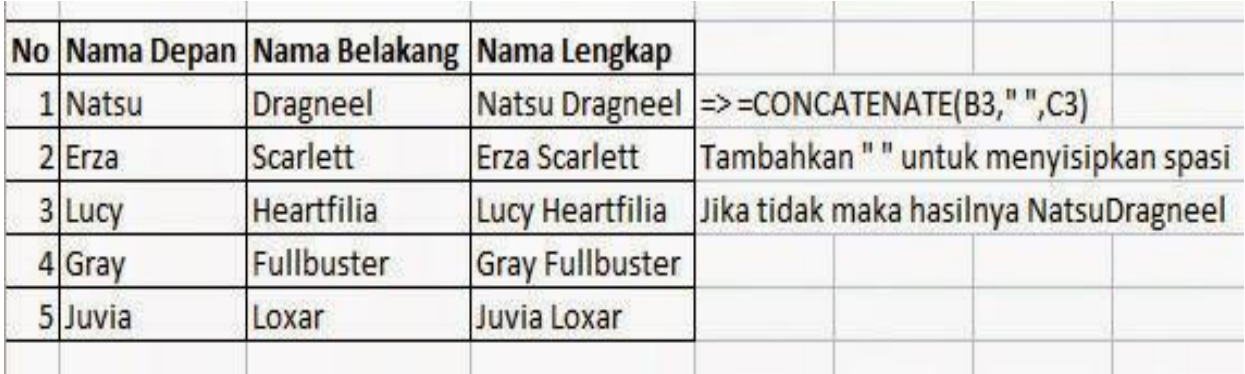

#### **CONCATENATE**

### **10. [VLOOKUP,](http://trickster.web.id/itech/mengenal-vlookup-penggunaanya-di-excel/) HLOOKUP**

VLOOKUP berfungsi untuk mencari dan membandingkan data pada table referensi secara vertical, dengan mengacu pada data pada kolom paling kiri. Sedangkan HLOOKUP juga memiliki fungsi yang sama, hanya saja bedanya HLOOKUP dilakukan secara horizontal dengan mengacu pada data baris paling atas. Ini sangat membantu ketika kamu mengerjakan dan menggabungkan 2 data yang berbeda dengan dasar referensi yang sama. Bingung?? Lihat contoh dibawah ini.

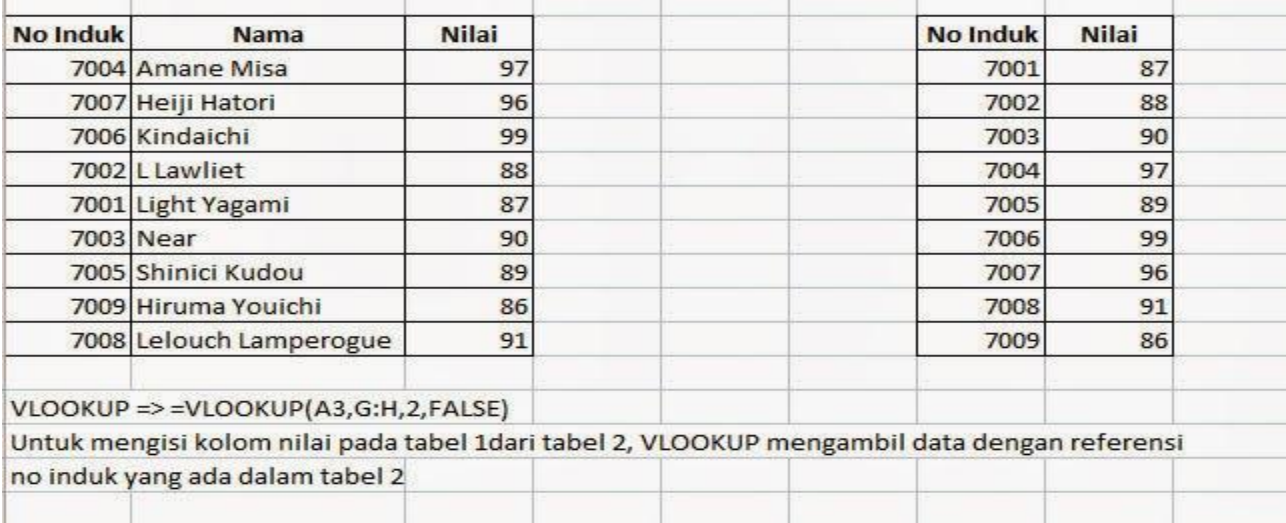

#### **VLOOKUP**

### **11. LEFT, MID, [RIGHT](http://trickster.web.id/itech/rumus-excel-left-mid-right-dan-contohnya/)**

LEFT berfungsi untuk memisahkan karakter dalam satu sel yang diawali dari karakter yang paling kiri.

MID berfungsi untuk memisahkan karakter dalam satu sel yang bisa dimulai dengan karakter di tengah.

RIGHT berfungsi untuk memisahkan karakter dalam satu sel yang diawali dari karakter yang paling kanan.

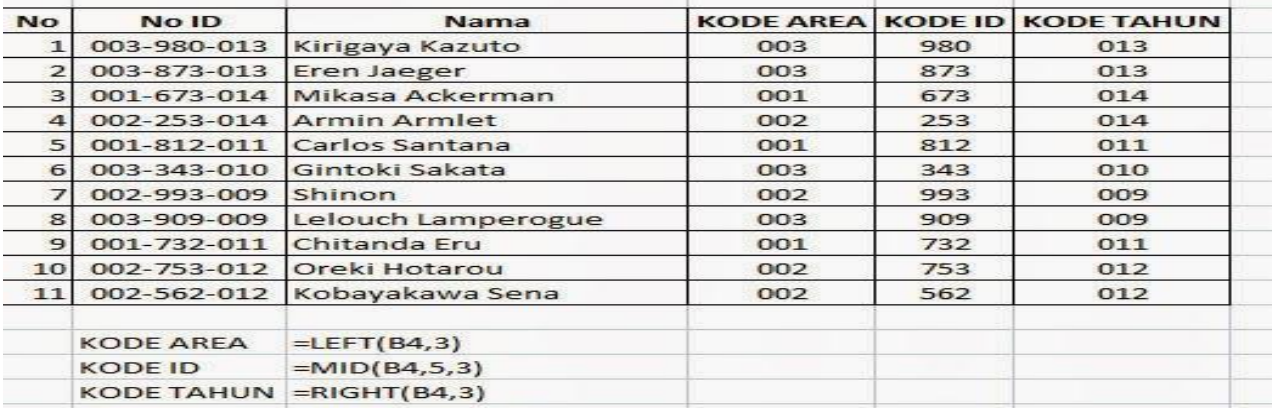

### **LEFT MID RIGHT**